Examen contrôle des professeurs 3 heur

RAHMOUNE MOHAMEDE X020055 BAC 2002 pour les élevé de -ENP (école nationale polytechnique) 1erre sf Automatisme Cu\_km (élevé de énergétique des fluides et application)

## ON UTILISE L'ANaLYSE MATHIMATIQUE : CALCULÉ LE DEVLOPMENT LIMITÉ D'ORDRE N=6 POUR F(X)

 $g(x) = e^x$ 

 $f(x) = \log(\sin(x + \arcsin((a \vec{X}b))))$ 

on réalise un processeur par les circuits logiques ( et ,ou )

Écrivez une méthode de calcule simple

Développé se méthode de calcules

par méthode de tableaux ou bien méthode de translation de cellule calcule

g(f(x), f((x), montré que  $(f ∘ g) ≠ (g ∘ f)$ 

clacule x pour  $(f \circ g) = (g \circ f)$ 

on realise une centrale energetique intelligence pour un l'hôpital d'intervention chirurgicale de 100 lit

- Réaliser un schéma de bas pour circuit de régulation :
- 1) centrale de gestion d'énergie
- 2) centrale de gestions équipements médicales
- 3)centrale de gestion centrale de production oxygène (méthode cryogenique)
- 4) centrale de communication
- 5)centrale stockage médicament ,équipement
- 6)centrale de m'intenance
- 7)central service/intervention clinique /intervention d'urgence
- 8) service de nettoyage
- 9) service de resterons
- 10) camera /radar de contrôle transmission
- 11)station aéronautique (hélicoptère)
- Décrivez une station spéciale pour le directeur de gestion d'énergie
- Gestions des sources (électrique/gaz/eaux)

poure la régulation des systèmes et la relation entre les 11 système soit contrôle par un ordinateur

- donner différence entre ordinateur/micro-ordinateur
- base de donner
- erreur chirurgicale/accédant/crise chronique/crise cardiaque /temps d'intervention

 qu'elle est problème de intervention ,comment estimer le temp d'intervention (acedant grave ,hémoragie) a 20 km loin d'hopitale

- si il ya shut d'avion comment en fair intervention par 10 ambulance + 02 hélicoptère
- utilisation tléfax elctrocardiogram (doner une notion sur vitesse de transmigration signale/erreur de calcule) (tempe réel/tempe de déplacement) nanosecond
- Soit le système suivent:

 $- F(p) =$  $p+1$ 

- *P*<sup>6</sup>+5\* *p*<sup>4</sup> + 75\* *p*<sup>2</sup> + *p* + 70
- écrivez la matrice de transition système asservie A
- etudie le sytmme
- ecrire la matrice de trnsition  $\Phi(t)$
- calcule g(A), f(A), g( $\Phi(t)$ ), f( $\Phi(t)$ )

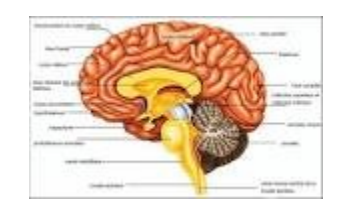

rahmoune mohamed x020055

on donne quelque cour de analyse systématique

logicielle autoriser (matlab,UNIX,Linux,l'exel,autocad,c++,pascale)

$$
a_0 * X^0 + a_1 * X^1 + a_2 * X^2 + a_3 * X^3 + a_4 * X^4
$$
  
f(x)=

$$
g(x) = b_0 * X^0 + b_1 * X^1 + b_2 * X^2 + b_3 * X^3 + b_4 * x^4 + b_5 * X^5 + b_6 * X^6 + b_7 * X^7 + b_8 * X^8 + b_9 * X^9
$$

calcule

 $f(g(x))^{2} = a_{0}*g(x)^{0} + a_{1}*g(x)^{1} + a_{2}*g(x)^{2} + a_{3}*g(x)^{3} + a_{4}*g(x)^{4}$ 

Par décomposition de calcule (processeur de calcule) :on calcule le produit polynôme par l'utilisation de tableau de calcule ou bien par décalage de cellule de coefficient de polynôme

 $g(x)^2 = g(x) * g(x)$  table mémoire 01  $g(x)^3 = g(x)^2 * g(x)$  table mémoire 02

*g*(*x*)<sup>4</sup>=*g*(*x*)<sup>2</sup>∗*g*(*x*)<sup>2</sup> table de mémoire 03

conclusion : pour nombre de l'exposant pair la tail de table de mimoir *n <sup>i</sup>*∗*n i* avec  $i = \{0, 1, 2, 3, ..., n\}$ si pour nombre de l'exposant inpair la tail de table de mimoir *n <sup>i</sup>*<sup>1</sup>∗*n i* avec  $i = \{0, 1, 2, 3, ..., n\}$ 

n indique le degre de polynome

si on prendre de calcule  $p(x)^2 = p(x)*p(x)$ 

$$
p(x) = a_0 \cdot x^0 + a_1 \cdot x^1 + a_2 \cdot x^2 + a_3 \cdot x^3 + a_4 \cdot x^4 + a_5 \cdot x^5 + a_6 \cdot x^6
$$

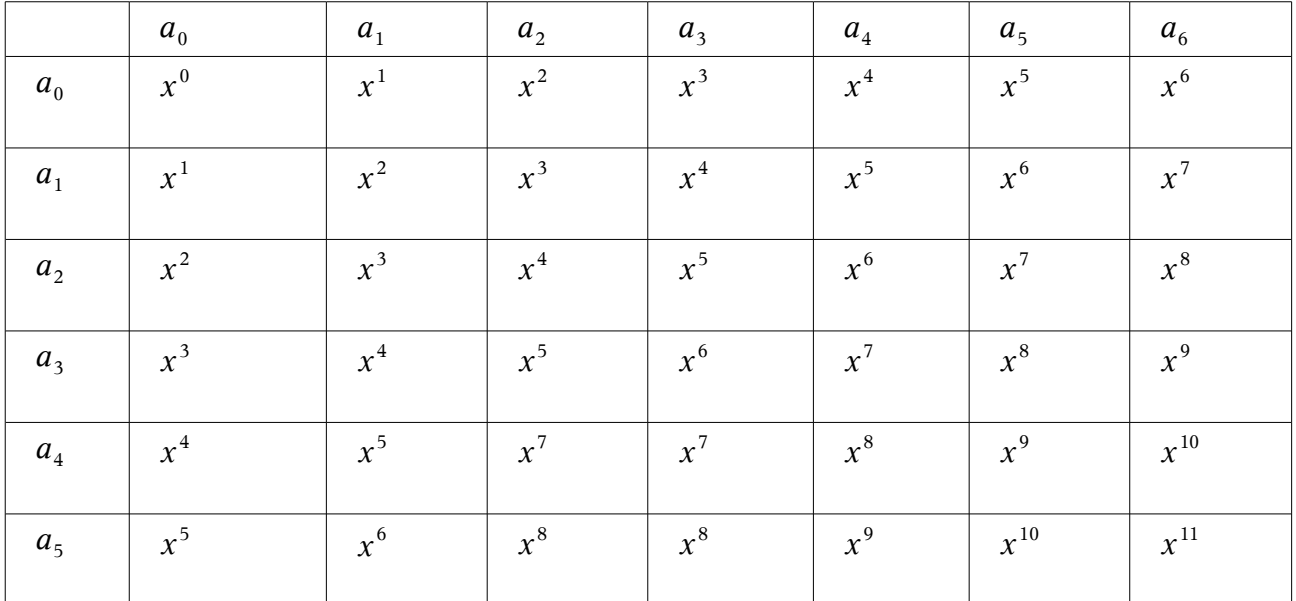

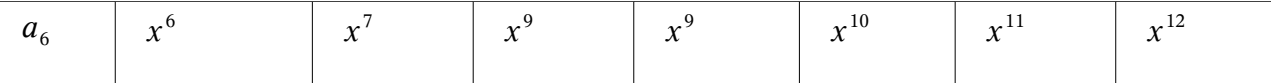

$$
g(x) = p(x)^2 = c_0 * x^0 + c_1 * x^1 + c_2 * x^2 + c_3 * x^3 + \dots + c_{12} * x^2
$$

 $c_0 = a_0 * a_0$ 

 $c_1 = a_0 * a_1 + a_0 * a_1$ 

$$
c_2 = a_0 * a_2 + a_1 * a_1 + a_2 * a_0
$$

$$
c_3 = a_0 * a_3 + a_1 * a_2 + a_2 * a_1 + a_3 * a_0
$$
  
\n
$$
c_4 = a_0 * a_4 + a_1 * a_3 + a_2 * a_2 + a_3 * a_1 + a_4 * a_0
$$
  
\n
$$
c_5 = a_0 * a_5 + a_1 * a_4 + a_2 * a_3 + a_3 * a_2 + a_4 * a_1 + a_5 * a_0
$$
  
\n
$$
c_6 = a_0 * a_6 + a_1 * a_5 + a_2 * a_4 + a_3 * a_3 + a_4 * a_2 + a_5 * a_1 + a_6 * a_0
$$
  
\n
$$
c_7 = a_1 * a_6 + a_2 * a_5 + a_3 * a_4 + a_4 * a_3 + a_5 * a_2 + a_6 * a_1
$$
  
\n
$$
c_8 = a_2 * a_6 + a_3 * a_5 + a_4 * a_4 + a_5 * a_3 + b_4 * a_2
$$
  
\n
$$
c_9 = a_3 * a_6 + a_4 * a_5 + a_5 * a_4 + a_6 * a_3
$$
  
\n
$$
c_{10} = a_4 * a_6 + a_5 * a_5 + a_4 * a_6
$$
  
\n
$$
c_{11} = a_5 * a_6 + a_6 * a_5
$$
  
\n
$$
c_8 = a_6 * a_6
$$

Méthode de décalage de cellule : on prendre même chose

prendre de calcule  $p(x)^2=p(x)*p(x)$ 

 $p(x) = a_0 * x^0 + a_1 * x^1 + a_2 * x^2 + a_3 * x^3 + a_4 * x^4 + a_5 * x^5 + a_6 * x^6$ 

alore on fait conception deux lignes cellulaires :

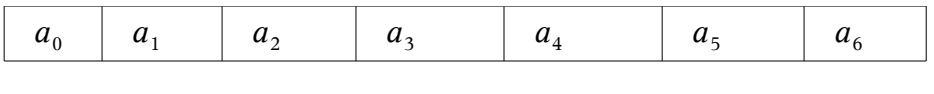

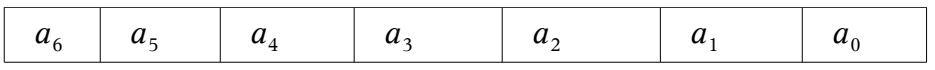

Méthode de calcule : faire translation des cellule en faire la somme de produit de contenue de cellule

de tableau 01 par la cellule symétrique de tableaux 02

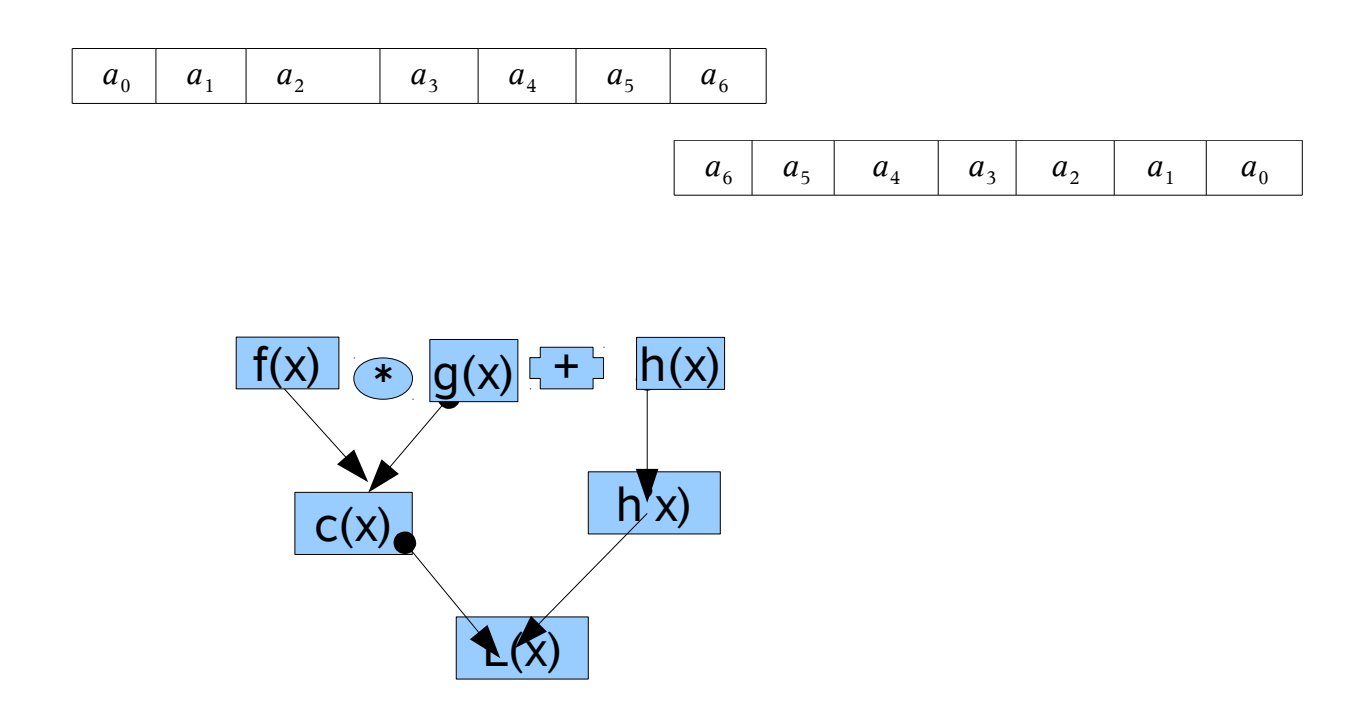

- on prondre chaque système définie par un polynôme systématique, d'ordre n degré N
- se système decompose par plusieur sous systmme
- fonctionnement de sous sytemme :
- $-1$ ) memme tempe (logique et)
- $\overline{\phantom{0}}$
- $-$  2) temp alternative (logique ou)
- 2) temps cercler(poucle fermer)
- $-$  4) temp d'intervention (exception des cas)
- 5) suit de temp  $u_t(t)$  / t  $t \in \mathbb{N}$  :  $u_t = u_0 + (t+24j)$   $u_0 =$  date déclaration  $\overline{\phantom{0}}$

rahmoune mohamed x020055